Praktische Informatik 3: Funktionale Programmierung Vorlesung 9 vom 11.12.2012: Signaturen und Eigenschaften

Christoph Lüth

Universität Bremen

Wintersemester 2012/13

**Rev. 1922** 1 [25]

## Abstrakte Datentypen und Signaturen

- **ELetzte Vorlesung: Abstrakte Datentypen**
- $\blacktriangleright$  Typ plus Operationen
- ► Heute: Signaturen und Eigenschaften

Definition (Signatur)

Die Signatur eines abstrakten Datentyps besteht aus den Typen, und der Signatur der darüber definierten Funktionen.

- $\blacktriangleright$  Keine direkte Repräsentation in Haskell
- $\blacktriangleright$  Signatur: Typ eines Moduls

## Signatur und Eigenschaften

- ► Signatur genug, um ADT typkorrekt zu benutzen
	- **Insbesondere Anwendbarkeit und Reihenfolge**
- $\triangleright$  Signatur beschreibt nicht die Bedeutung (Semantik):
	- $\triangleright$  Was wird gelesen?
	- $\blacktriangleright$  Wie verhält sich die Abbildung?
- **> Signatur: Sprache (Syntax) um Eigenschaften zu beschreiben**

## Beobachtbare und Abstrakte Typen

- $\blacktriangleright$  Beobachtbare Typen: interne Struktur bekannt
	- ▶ Vordefinierte Typen (Zahlen, Zeichen), algebraische Datentypen (Listen)
	- <sup>I</sup> Viele Eigenschaften und Prädikate bekannt
- $\blacktriangleright$  Abstrakte Typen: interne Struktur unbekannt
	- <sup>I</sup> Wenige Eigenschaften bekannt, Gleichheit nur wenn definiert
- $\blacktriangleright$  Beispiel Map:
	- **E** beobachtbar: Adressen und Werte
	- $\blacktriangleright$  abstrakt: Speicher

## Fahrplan

- ► Teil I: Funktionale Programmierung im Kleinen
- ► Teil II: Funktionale Programmierung im Großen
	- $\blacktriangleright$  Abstrakte Datentypen
	- $\blacktriangleright$  Signaturen und Eigenschaften
- $\blacktriangleright$  Spezifikation und Beweis
- **Aktionen und Zustände**
- ▶ Teil III: Funktionale Programmierung im richtigen Leben

2 [25]

4 [25]

6 [25]

8 [25]

#### Endliche Abbildung: Signatur

- ► Adressen und Werte sind Parameter **type** Map *α β*
- $\blacktriangleright$  Leere Abbildung:
- empty :: T ree *<sup>α</sup>*

 $\blacktriangleright$  Abbildung auslesen: l o ok u p :: Ord *<sup>α</sup>*<sup>⇒</sup> *<sup>α</sup>*<sup>→</sup> Map *α β*<sup>→</sup> Maybe *<sup>β</sup>*

- **Abbildung ändern:** insert :: Ord  $\alpha \Rightarrow \alpha \rightarrow \beta \rightarrow$  Map  $\alpha \beta \rightarrow$  Map  $\alpha \beta$
- $\blacktriangleright$  Abbildung löschen: d e l e t e :: Ord *<sup>α</sup>*<sup>⇒</sup> *<sup>α</sup>*<sup>→</sup> Map *α β*<sup>→</sup> Map *α β*

#### Beschreibung von Eigenschaften

#### Definition (Axiome) Axiome sind Prädikate über den Operationen der Signatur

- $\blacktriangleright$  Elementare Prädikate  $P$  :
	- $\blacktriangleright$  Gleichheit s == t

3 [25]

5 [25]

7 [25]

- ► Ordnung s <t
- **>** Selbstdefinierte Prädikate
- $\blacktriangleright$  Zusammengesetzte Prädikate
	- $\triangleright$  Negation not p
	- Konjunktion p && q
	- ▶ Disjunktion p || q
- $\blacktriangleright$  Implikation  $p \Longrightarrow q$

#### Axiome als Interface

- $\blacktriangleright$  Axiome müssen gelten
	- <sup>I</sup> für alle Werte der freien Variablen zu True auswerten
- $\blacktriangleright$  Axiome spezifizieren:
	- ► nach außen das Verhalten
	- $\blacktriangleright$  nach innen die Implementation
- $\triangleright$  Signatur + Axiome = Spezifikation

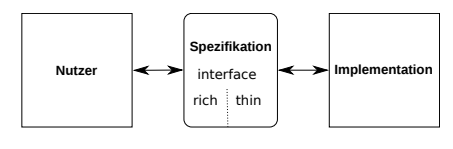

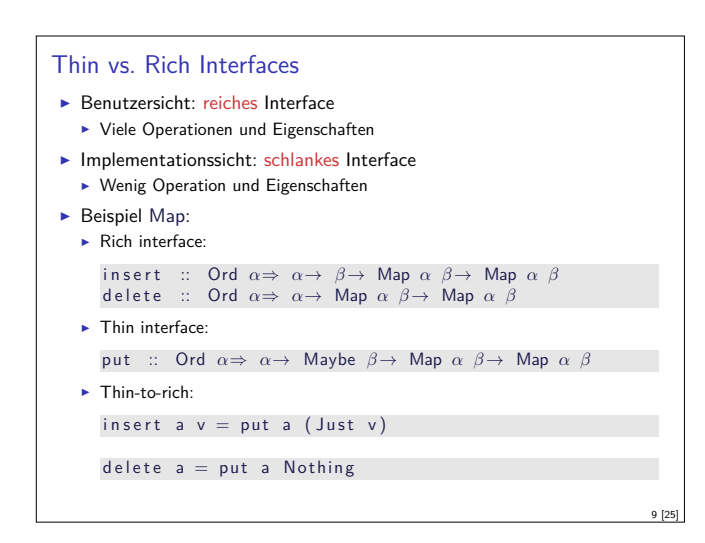

## Axiome als Eigenschaften

- Axiome können getestet oder bewiesen werden
- $\blacktriangleright$  Tests finden Fehler, Beweis zeigt Korrektheit
- $\blacktriangleright$  Arten von Tests:
- $\triangleright$  Unit tests (JUnit, HUnit)
- ► Black Box vs. White Box
- $\triangleright$  Coverage-based (MC/DC)
- $\blacktriangleright$  Zufallsbasiertes Testen
- ► Funktionale Programme eignen sich sehr gut zum Testen

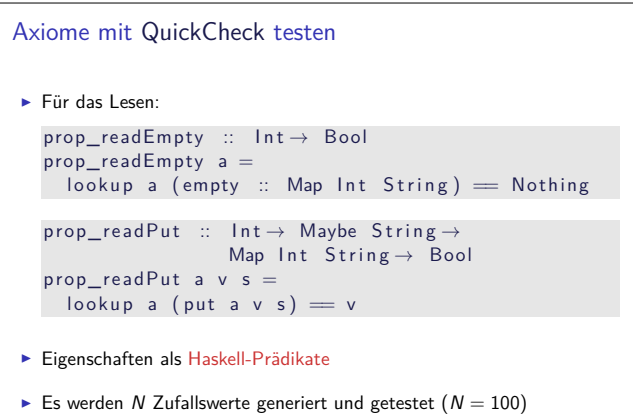

11 [25]

13 [25]

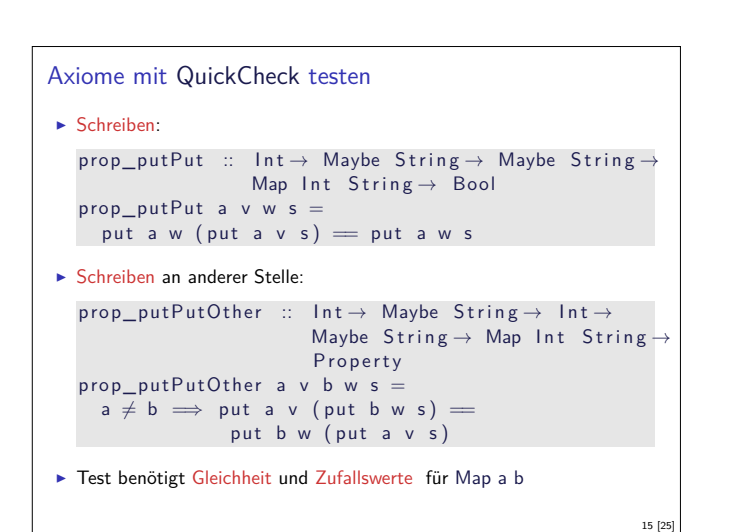

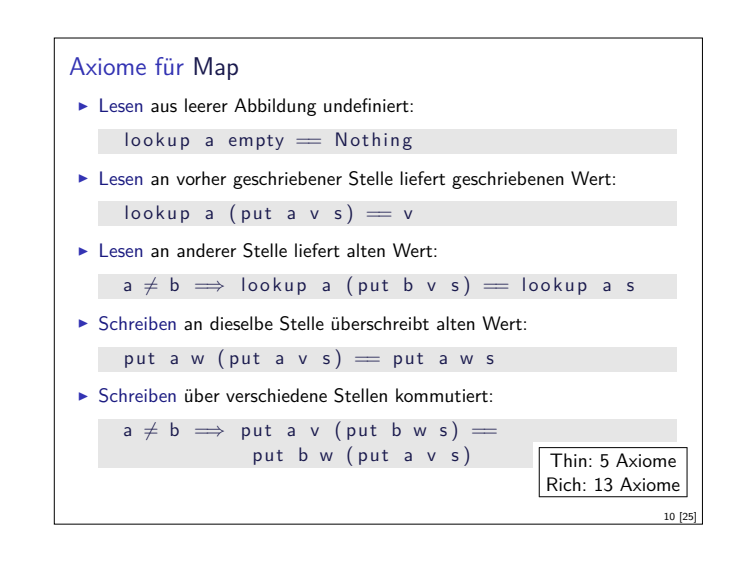

#### Zufallsbasiertes Testen in Haskell

- ▶ Werkzeug: QuickCheck
- ► Zufällige Werte einsetzen, Auswertung auf True prüfen
- **Polymorphe Variablen nicht testbar** 
	- $\blacktriangleright$  Deshalb Typvariablen instantiieren
	- ▶ Typ muss genug Element haben (hier Map Int String)
	- **Durch Signatur Typinstanz erzwingen**
- <sup>I</sup> Freie Variablen der Eigenschaft werden Parameter der Testfunktion

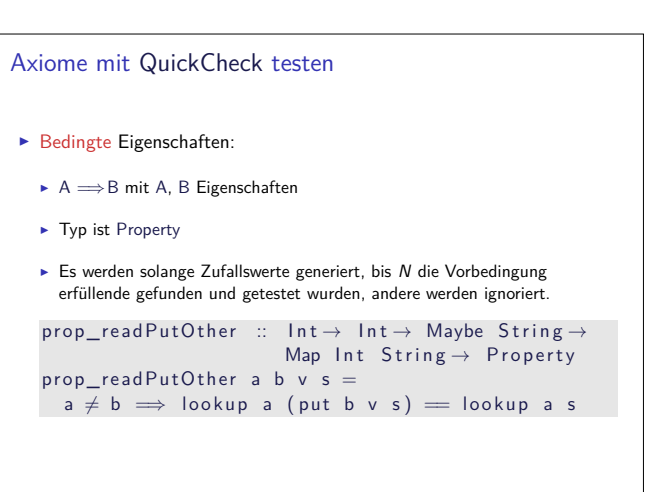

## Zufallswerte selbst erzeugen

- ▶ Problem: Zufällige Werte von selbstdefinierten Datentypen
	- $\triangleright$  Gleichverteiltheit nicht immer erwünscht (e.g. [a])
	- $\triangleright$  Konstruktion nicht immer offensichtlich (e.g. Map)
- $\blacktriangleright$  In QuickCheck:
- <sup>I</sup> Typklasse **class** Arbitrary a für Zufallswerte
- $\blacktriangleright$  Eigene Instanziierung kann Verteilung und Konstruktion berücksichtigen
- ► E.g. Konstruktion einer Map:
	- $\blacktriangleright$  Zufällige Länge, dann aus sovielen zufälligen Werten Map konstruieren
	- ▶ Zufallswerte in Haskell?

12 [25]

14 [25]

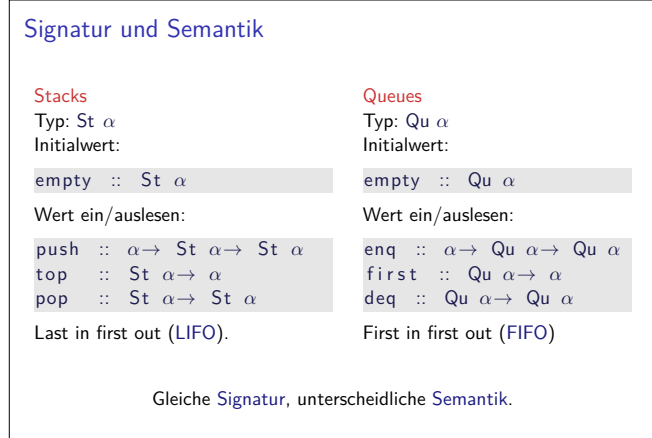

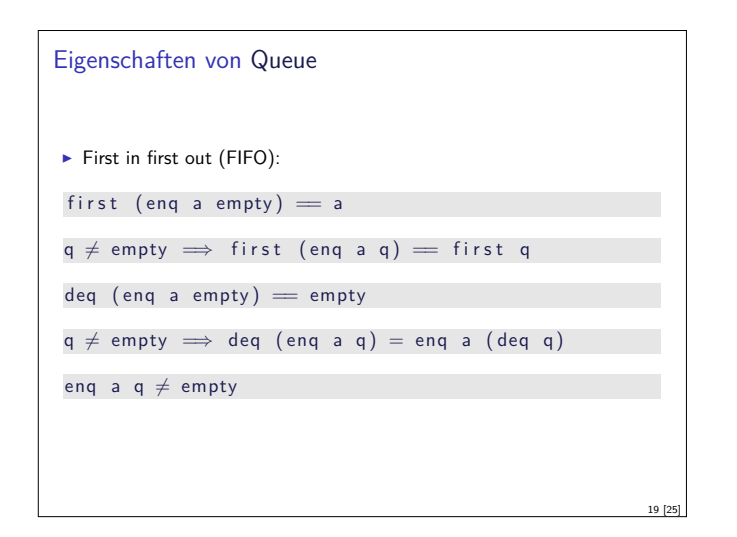

17 [25]

21 [25]

# Implementation von Queue

► Mit einer Liste?

- $\blacktriangleright$  Problem: am Ende anfügen oder abnehmen ist teuer.
- **Deshalb zwei Listen:** 
	- $\blacktriangleright$  Erste Liste: zu entnehmende Elemente
	- <sup>I</sup> Zweite Liste: hinzugefügte Elemente rückwärts
	- $\blacktriangleright$  Invariante: erste Liste leer gdw. Queue leer

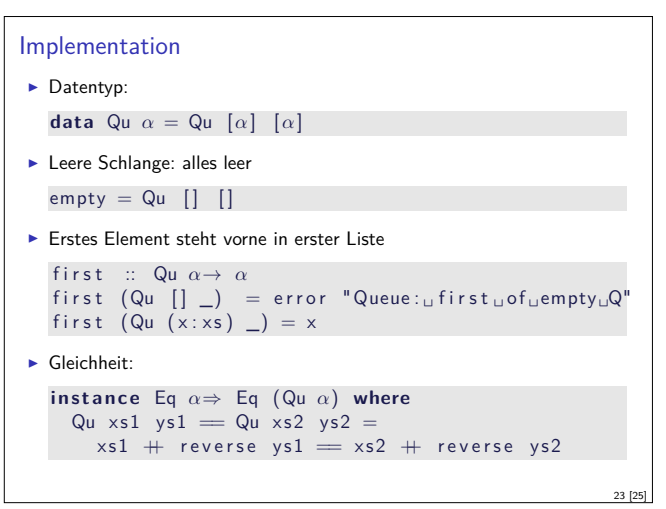

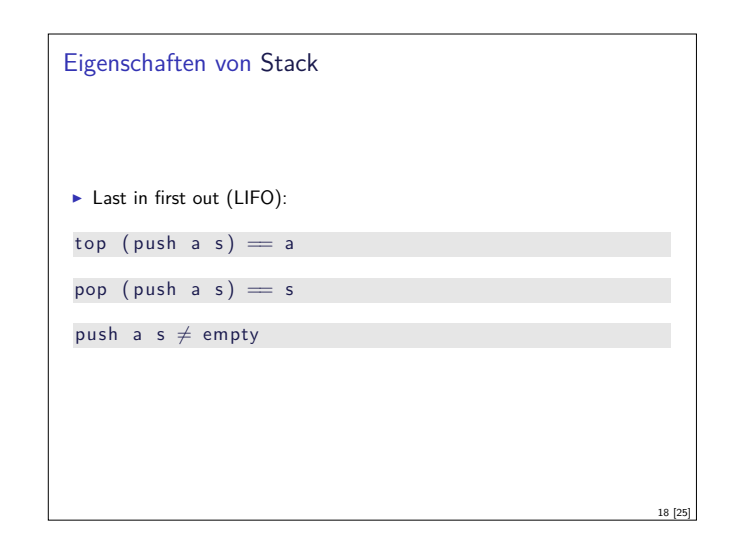

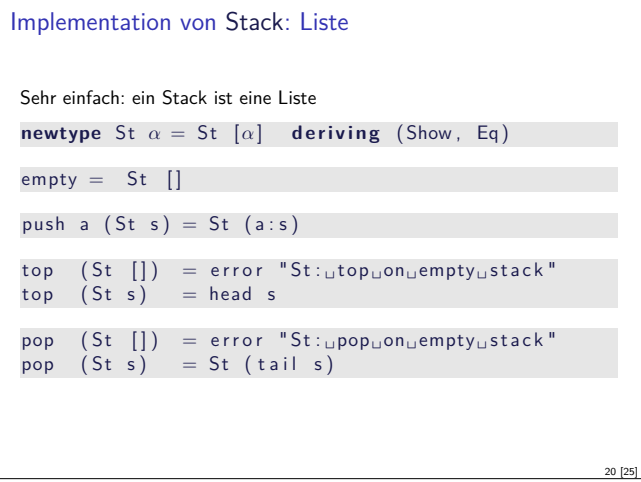

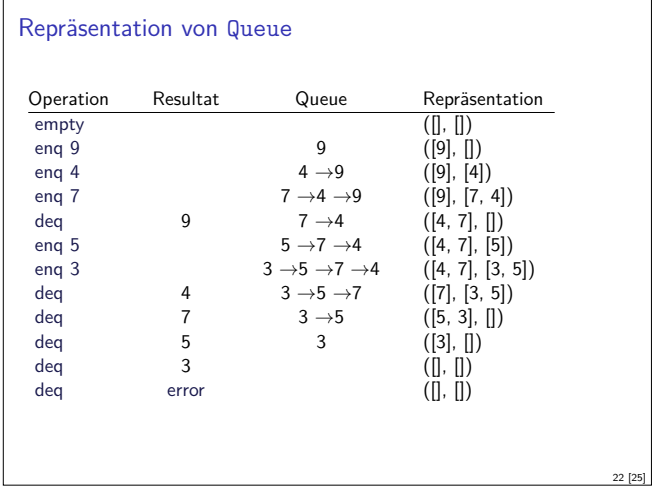

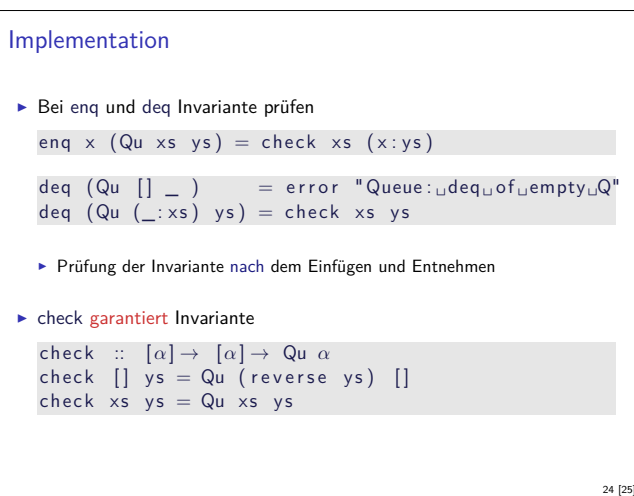

## Zusammenfassung

- **F** Signatur: Typ und Operationen eines ADT
- $\blacktriangleright$  Axiome: über Typen formulierte Eigenschaften
- $\blacktriangleright$  Spezifikation = Signatur + Axiome
	- $\blacktriangleright$  Interface zwischen Implementierung und Nutzung
	- $\blacktriangleright$  Testen zur Erhöhung der Konfidenz und zum Fehlerfinden
	- ► Beweisen der Korrektheit
- $\blacktriangleright$  QuickCheck:
	- $\blacktriangleright$  Freie Variablen der Eigenschaften werden Parameter der Testfunktion
	- $\blacktriangleright\implies$  für bedingte Eigenschaften

25 [25]